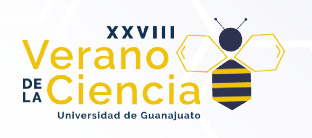

## Medición indirecta del nivel de líquido en tanques de almacenamiento

Melchor Nuñez Guerrero, Gustavo Cerda Villafaña<sup>1</sup> <sup>1</sup>Universidad de Guanajuato gcerdav@ugto.mx1

#### Resumen

La medición del nivel de líquidos en tanques de almacenamiento se realiza mediante una amplia gama de técnicas, desde visuales como tubos de vidrio externos, hasta sensores ultrasónicos y de radio frecuencia. Pero cuando se quiere automatizar la medición, es obligatorio el uso de sensores. Y, cuando se quiere medir nivel de líquidos corrosivos, se requieren medidas especiales, como los materiales con que son fabricados dichos sensores o sensores que no entren en contacto con los líquidos o atmósferas dentro de los tanques, como algunos sensores radioactivos que incrementan el costo de la automatización. Con la propuesta que se presenta en este trabajo se busca evitar el uso de sensores dentro del tanque de<br>almacenamiento y que sea una opción simple y económica de implementar. El objetivo es determinar si se almacenamiento y que sea una opción simple y económica de implementar. El objetivo es determinar si se puede medir la variación en corriente por parte de la bomba que se utiliza para extraer el líquido del tanque te la que de almacenamiento y, utilizar dicha variación para determinar el nivel de líquido que se encuentra dentro del de almacenamiento y, utilizar dicha variación para determinar el nivel de líquido que se encuentra dentro del<br>tanque. Es un método indirecto y debe estar sujeto a tres condiciones principales: conocer el flujo con el que se extrae el líquido por parte de la bomba, que dicho flujo sea uniforme y que sea extraído en un punto donde las condiciones de salida sean idénticas en todo momento. Cumpliéndose dichas condiciones donde las condiciones de salida sean idénticas en todo<br>puede utilizar el método que se describe en este trabajo. positive de sensores. Y, cuando se quiere<br>, como los materiales con que son<br>los líquidos o atmósferas dentro de<br>losto de la automatización. Con la<br>de sensores dentro del tanque de<br>entar. El objetivo es determinar si se<br>liz

Palabras clave: tanque de almacenamiento; sensor de nivel, automatización.

### Introducción

La necesidad de medir el nivel de líquidos en tanques de almacenamiento ha llevado al desarrollo de diversas técnicas ya probadas y en operación en todo el mundo [1 - 5]. La medición se realiza de forma directa mediante sensores [1, 2], mediante técnicas que buscan reducir el ruido presente en las mediciones directa mediante sensores [1, 2], mediante técnicas que buscan reducir el ruido presente en las mediciones<br>[3] o de forma indirecta como en el procesamiento de imágenes [5]. El objetivo de este trabajo es determinar la posibilidad de desarrollar un método alterno, utilizando la medición de la corriente consumida por el motor de la bomba utilizada para extraer el líquido de un tanque y, mediante la variación de la misma,<br>determinar el nivel del líquido en el interior del mismo. determinar el nivel del líquido en el interior del mismo. probadas y en operación en todo el mundo [1 - 5]. La medición se realiza de forma<br>sores [1, 2], mediante técnicas que buscan reducir el ruido presente en las mediciones<br>recta como en el procesamiento de imágenes [5]. El ob

### Metodología

Para analizar la viabilidad del método que se interesa desarrollar, primero se considera que una bomba va a extraer el líquido de un tanque de almacenamiento y lo va a llevar a una altura determinada donde el líquido será extraído a una atmósfera de presión constante, como lo muestra la Figura 1. La diferencia entre la altura a la que se encuentra el líquido y la altura a la que será llevado el mismo ∆h variará con el tiempo, conforme se vaya vaciando el líquido del tanque. Esta variación será utilizada para relacionarla con el incremento en el consumo de corriente por parte del motor de la bomba de extracción.

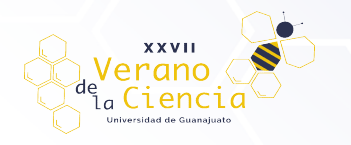

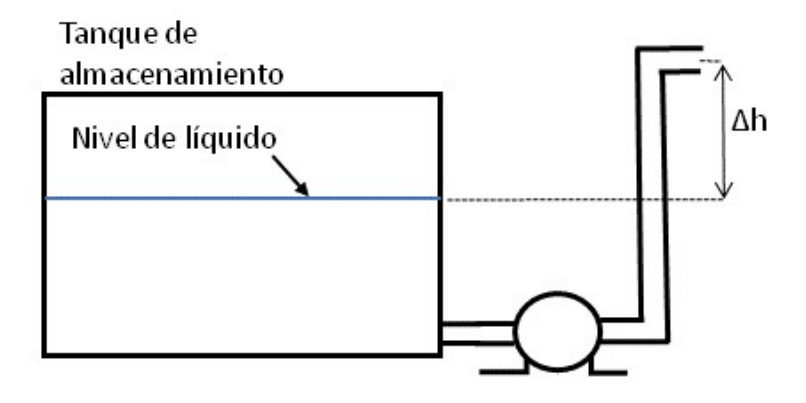

Figura 1. Diagrama del trabajo de una bomba de descarga en un tanque de almacenamiento.

El desarrollo de este trabajo comienza con el análisis matemático para determinar la relación entre el consumo de corriente y la variación en el nivel del líquido dentro de un tanque de almacenamiento. Para ello se consideran las siguientes variables variables: nza con el análisis matemático para determinar la relación entre el en el nivel del líquido dentro de un tanque de almacenamiento. Para ables:<br>
mos por metro cúbico (kg/m3)<br>
ado<br>
ado<br>
edad de la tierra (9.8 metros por seg

- E Energía
- ρ Densidad del líquido (kilogramos por metro cúbico (kg/m3) Densidad líquido cúbico (kg/m3)
- V Volumen de líquido desplazado
- g Aceleración debido a la gravedad de la tierra (9.8 metros por segundo al cuadrado (m/s2) Volumen de líquido desplazado<br>go cale de la tierra (9.8 metros por segundo al cuadrado (m/s2)<br>ho Cambio neto en altura.<br>La energía necesaria para extraer una cierta cantidad de líquido a una altura específica es
- h Cambio neto en altura.

$$
E_p = \rho Vgh
$$

La variación en energía para extraer cierta cantidad de líquido de dos alturas diferentes es:

$$
\Delta E_p = \rho V g h_2 - \rho g h_1
$$

ó

$$
\Delta E_p = \rho g V (h_2 - h_1)
$$

Por otro lado, la potencia utilizada por el motor de la bomba se calcula mediante la siguiente ecuación:

 $P = EI$ 

donde

- E Voltaje (Volts)
- I Corriente (Amperes)
- P Potencia (Watts)

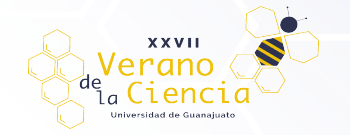

Sabiendo que la potencia está relacionada con la energía mediante la relación P = E/t, entonces se puede expresar la relación (h2 – h1) mediante el incremento de la corriente utilizando la siguiente ecuación:

$$
(h_2 - h_1) = \frac{EIt}{\rho gV}
$$

ó

$$
(h_2 - h_1) = \frac{EI}{\rho g V/t} = \frac{EI}{\rho g Q}
$$

Si la densidad, el voltaje y el flujo se consideran constantes, entonces la variación en (h<sub>2</sub> – h<sub>1</sub>) generará una variación en el consumo de corriente y, si es posible determinar esa variación de la corriente, entonces se<br>podrá determinar la variación de la altura del líquido dentro del tanque de almacenamiento.<br>El análisis dimensiona podrá determinar la variación de la altura del líquido dentro del tanque de almacenamiento.

El análisis dimensional muestra que:

$$
\frac{\text{EI}}{\rho g Q} = \frac{\text{ratio}}{\frac{\text{kg m}}{\text{m}^3 \text{ s}^2} \cdot \text{s}} = \frac{\frac{\text{Joule}}{\text{s}}}{\frac{\text{kg m}}{\text{s}^3}} = \frac{\frac{\text{N m}}{\text{s}}}{\frac{\text{kg m}}{\text{s}^3}} = \frac{\frac{\text{kg m}}{\text{s}}}{\frac{\text{kg m}}{\text{s}^3}} = m
$$

Para realizar las mediciones de la corriente en una bomba de extracción de líquidos se desarrolló un Para realizar las mediciones de la corriente en una bomba de extracción de líquidos se desarrolló un<br>sistema basado en un microcontrolador que tomara las muestras provenientes de un sensor de corriente y las guardara en una memoria SD. La tarjeta de desarrollo utilizada se muestra en la figura figura 2.

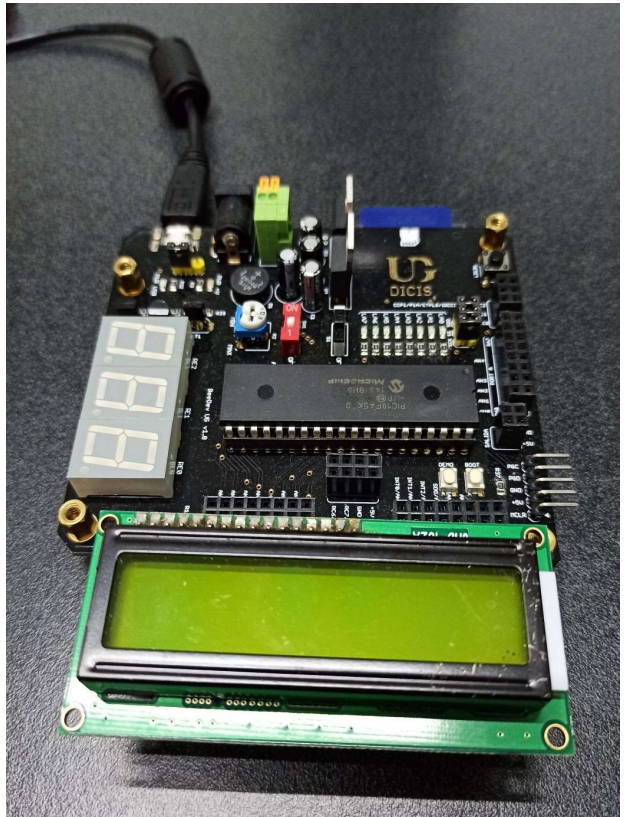

Figura Figura 2. Tarjeta de desarrollo utilizada en el proyecto.

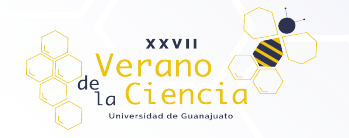

El sensor utilizado para medir la corriente consumida por la bomba se muestra en la figura 3.

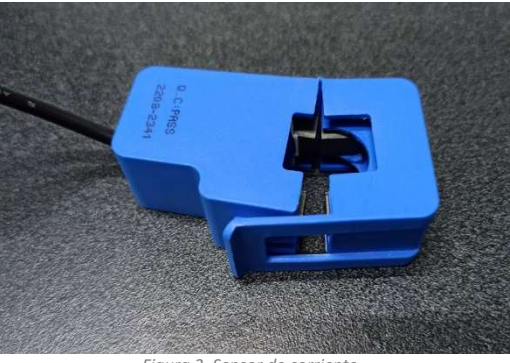

Figura 3. Sensor de corriente.

Los componentes electrónicos utilizados tanto para la simulación como para la implementación son principalmente una pantalla LCD, una memoria SD, el sensor de corriente, un amplificador operacional para acondicionar la señal proveniente del sensor y la tarjeta de desarrollo basada en el microcontrolador PIC18F45K50. Los componentes electrónicos utilizados tanto para la simulación como para la implementación son<br>principalmente una pantalla LCD, una memoria SD, el sensor de corriente, un amplificador operacional para<br>acondicionar la señ

archivos con extensión ".h". La pantalla LCD utiliza para su funcionamiento el archivo "lcd\_lib.h", la memoria SD utiliza los archivos "diskio.h", "diskio.c", "ff.h", "ff.c", "ffconf.h" e "integer.h", por último, para la configuración y funcionamiento del microcontrolador 18F45K50 se utilizan los archivos "mcc.h", "mcc.c", "pin\_manager.h", "pin\_manager.c", "spi1.h", "spi1.c" y el archivo principal "main.c".

Descripción de archivos/código implementado:

lcd\_lib.h

"pin\_manager.h", "pin\_manager.c", "spi1.h", "spi1.c" y el archivo principal "main.c".<br>Descripción de archivos/código implementado:<br>• lcd\_lib.h<br>Esta librería realiza la función de configurar los pines del puerto contiene funciones que sirven para inicializar la pantalla LCD, limpiar el contenido de la pantalla, posicionar contiene funciones que sirven para inicializar la pantalla LCD, limpiar el contenido de la pantalla, posicionar<br>el cursor, escribir en la pantalla ya sea un dato tipo "string" o solo un dato tipo "char". Todas estas funcio mencionadas son importantes para que por medio de la pantalla LCD estemos informados del proceso de<br>muestreo de datos.<br>El contenido de este archivo está orientado al módulo de interfaz del disco de bajo nivel, el cual cons muestreo de datos. Tos archivos "diskio.h", "diskio.c", "ff.f.f", "f.c", "ff.cof", "ff.cof", "ff.cof", "finenceptic.html", para la<br>integer.html", "pin\_manager.c", "spit.h", "spit.c" y el archivo principal "main.c".<br>plent,", "pin\_manager.c",

• diskio.h

El contenido de este archivo está orientado al módulo de interfaz del dis configuración y definición de variables y estructuras, definición de prototipos para funciones de control del disco que serán llamadas por el archivo "ff.c" para ser utilizadas por otras funciones.

• diskio.c

Este archivo representa el módulo de control SD en modo SPI el cual contiene principalmente todos los o prototipos declarados en el archivo "diskio.h". Estas funciones son muy utilizadas debido a la comunicación archivo a SPI, son funciones un poco extensas que en algunos casos requieren de diversos datos para realizar sus operaciones y también internamente mandan llamar a otras funciones lo que las vuelve más extensas

• ff.h

Esta librería es utilizada para poder manipular la memoria SD en el modo SPI, ya que este archivo es el Esta librería es utilizada para poder manipular la memoria SD en el modo SPI, ya que este archivo es el<br>módulo de sistema de archivo FAT. Este archivo contiene declaración de estructura para objeto de sistema de archivos, para objeto de archivo, para objeto de directorio, para objeto de información de archivo, definición de valor de retorno de funciones, definición de prototipos para la interfaz de aplicación del módulo FatFs y definición de valor de banderas para variables de proceso.

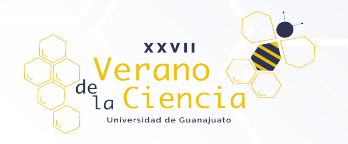

• ff.c

Este archivo es el mas extenso de todos, también desde el punto de vista de elementos de programación es el más complejo. Utiliza herramientas de programación hacen que este archivo sea el más complejo y difícil de implementar. Este código contiene primeramente definición y redefinición de variables para la respuesta de implementar. Este código contiene primeramente definición y redefinición de variables para la respuesta<br>de las funciones, también definición de banderas para el estado del proceso. Contiene también funciones privadas que son utilizadas por las funciones públicas. Las funciones privadas abarcan la mita del contenido del código y algunas de estas no están habilitadas debido a la configuración elegida. Las funcion que se encuentran definidas en el archivo "ff.h" abarcar la segunda mitad del código aunque algunas de ellas no están habilitadas. las por las funciones públicas. Las funciones privadas abarcan la mita del contenido<br>estas no están habilitadas debido a la configuración elegida. Las funciones públicas<br>ìidas en el archivo "ff.h" abarcar la segunda mitad archivo sea el más complejo y difícil<br>ición de variables para la respuesta<br>roceso. Contiene también funciones<br>vadas abarcan la mita del contenido<br>ción elegida. Las funciones públicas

ffconf.h

El contenido de este archivo únicamente es configuración del módulo del sistema de archivos FAT. Con esta configuración se habilitan o deshabilitan funciones dentro del archivo "ff.c" de acuerdo con las necesidades del proyecto, por ejemplo, si únicamente se quiere utilizar la memoria SD para lectura se puede seleccionar que así sea. configuración se habilitan o deshabilitan funciones dentro del archivo "ff.c" de acuerdo con las<br>cesidades del proyecto, por ejemplo, si únicamente se quiere utilizar la memoria SD para lectura se<br>de seleccionar que así se ación del módulo del sistema de archivertiones dentro del archivertifica" de acues dentro del archivertifica" de acues equiere utilizar la memoria SD para en bits de algunos tipos de variables utilización del sistema la cu

• integer.h

Este código es exclusivamente para definir la longitud en bits de algunos tipos de variables utilizadas en el módulo FatFs.

• mcc.h

Este código contiene los prototipos de las funciones para la configuración del microcontrolador y la selección de la frecuencia del microcontrolador.

mcc.c

El contenido de este código es la función de inicialización del sistema la cual manda llamar a otras funciones que configuran el microcontrolador y también este código contiene la configuración del oscilador con la definición de sus respectivos registros.

pin\_manager.h

El contenido del código es redefinición de variables para que su escritura sea más intuitiva, y contiene us escritura también el prototipo para inicializar los pines del microcontrolador.

pin\_manager.c

Este archivo únicamente contiene la configuración de los pines, donde se establece el valor de cada puerto, si son pines de entrada o de salida, se habilitan y deshabilitan los canales analógicos, se habilita el weak pull up del puerto B y se configura los registros para el ADC.

• spi1.h

Este archivo solo contiene los prototipos de las funciones para el módulo SPI.

• spi1.c

El contenido del archivo son la configuración de los registros para el módulo SPI y funciones que son utilizadas para indicar que el buffer está lleno, si ocurrió una colisión, para limpiar el estatus de colisión y para intercambiar datos con la memoria SD.

• main.c

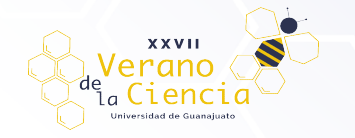

Este archivo contiene la configuración del microcontrolador, dos funciones secundarias secundarias, una utilizada para crear retardos y otra utilizada para realizar la conversión del ADC. Dentro de la función main las operaciones principales son primero revisar por medio de la función f\_mount que la tarjeta SD está montada por medio del siguiente código

```
if (f_mount(&FatFs, "", 1) != FR_OK) {
Lcd_Set_Cursor(1,1); 
Lcd_Write_String("Inicio: ERROR");
        __delay_sec(2); 
       while(f_mount(&FatFs, "", 1) != FR_OK) {
\mathbf{z} ;
      } 
   } 
                                             /* Montaje SD */
                                                            //Permanece en el while
```
Si una tarjeta SD está montada, la función f\_mount regresara el valor de FR\_OK lo que hace que las operaciones dentro del condicional if no se ejecuten y continua a la siguiente operación. En caso de que no esté montada la tarjeta SD, se indicara por medio de la pantalla LCD el estado de "Inicio: ERROR"

Después de revisar que la tarjeta SD está montada se abre o crea un archivo en la tarjeta SD por medio de la función fopen y se posiciona el cursor en la parte final del archivo para comenzar a escribir en este los datos de las mediciones muestreadas por medio de siguiente código la función f\_open y se posiciona el cursor en la parte final del archivo para comenzar a<br>datos de las mediciones muestreadas por medio de siguiente código<br>f\_write(&Fil, "En este archivo TXT se guardarán los datos. \r\n", 4

```
Lcd Set Cursor(1,1);
              Lcd_Write_String("Archivo EDITADO");
              delay sec(2);
 for(int i = 0; i<500; i++){ //Realiza un ciclo de 500 iteraciones
ciclo 500 iteraciones
                 dato = Conversion(); //Guarda el dato recibido por el canal analogico AN0
                  sprintf(sdato, "%i", dato); /
                  f_write(&Fil, sdato, 4, &bw);
                  f_write(&Fil, "\n", 1, &bw);
 } 
                                                          //Guarda la medicion del ADC en un string
                                                                /* ]Escribe en el archivo el dato muestreado*/
                                                                /* ]Escribe en el archivo un salto de linea*/
                                                                                                                   FR_OK lo que hace que las<br>operación. En caso de que no<br>de "Inicio: ERROR"<br>en la tarjeta SD por medio de<br>omenzar a escribir en este los<br>Escribe*/<br>analogico AN0<br>tring<br>uestreado*/<br>e linea*/<br>bues guardar 500 mediciones<br>alla LC
```
Se escribe una primera línea para indicar el inicio de la escritura, para despues guardar 500 mediciones dando un salto de línea despues de cada conversión.

Para terminar con la función f close para cerrar el archivo e indicar en la pantalla LCD el estado de "Extraer SD". Para terminar con la función f\_close para cerrar el archivo e indicar en la pantalla LCD el estado de "Extraer<br>SD".<br>**Resultados**<br>Las pruebas se realizaron utilizando una bomba de agua que sube el líquido de una cisterna de

### Resultados

diámetro por 1.6 m de profundidad y 2500 litros de capacidad. Por el tiempo que tarda en llenar un tinaco que está a 3.3 m de altura se calculó un flujo de 32 l/min. Las mediciones que se obtuvieron mediante el sistema implementado se capturaron con mucho ruido y se presentan en la figura 4. En la parte superior la imagen estás los valores de las mediciones sin filtro y en la parte inferior después de filtrarlas utilizando un filtro IIR Butterworth implementado en Matlab. En estas gráficas se muestra el valor del amperaje medido con relación a las muestras realizadas. Se realizaron tres conjuntos de mediciones diferentes, cada una de 1500 muestras de duración y 10 minutos de diferencia entre ellas. Las muestra se realizaron cada 33 microsegundos aproximadamente. . Por el tiempo que tarda en llenar un tinaco<br>s mediciones que se obtuvieron mediante el<br>:sentan en la figura 4. En la parte superior de

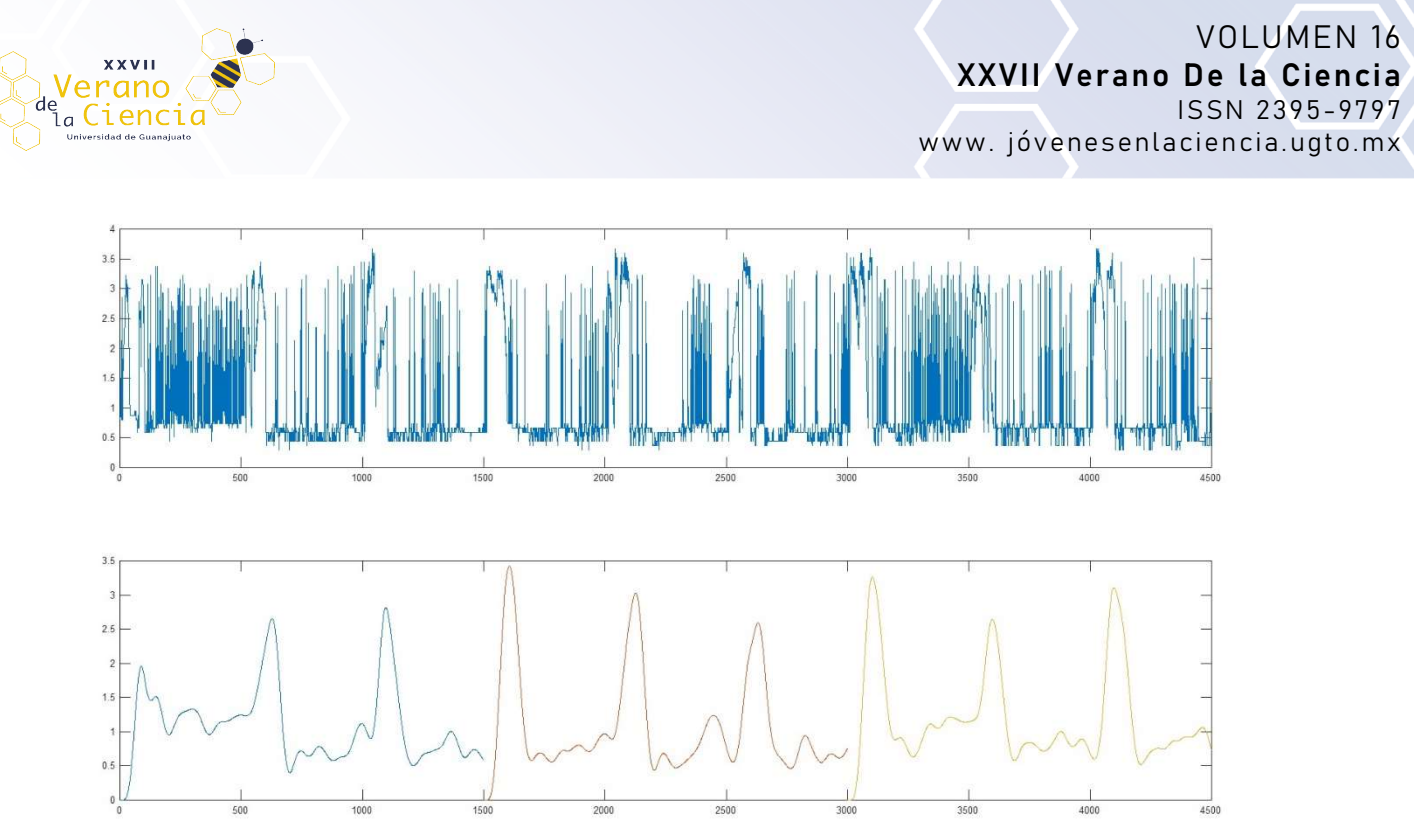

Figura 4. Parte superior, datos crudos. Parte inferior, datos filtrados

Los valores rms de corriente obtenidos de las muestras filtradas utilizando la función rms() de Matlab para cada conjunto de datos se presentan en la tabla 1.

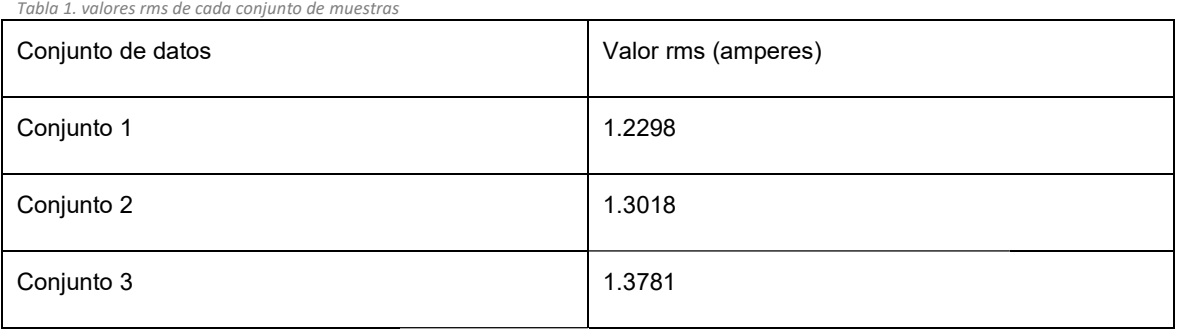

Utilizando la ecuación obtenida con los siguientes valores:

E= 110V

ρ= 1000kg/m3

g=9.81m/s2

Q=32 l/min= 0.0002

Con estos valores se obtiene una ∆h entre el primer conjunto de muestras y el siguiente de 1.51m y entre el segundo y el tercer conjunto de muestras de 1.6m, pero las mediciones hechas directamente en la cisterna indicaron una reducción del nivel del agua de 25 cm entre cada conjunto de muestras. Esta disparidad se analizará para determinar la causa. Hay varios factores que se deben considerar: la calibrac ción del sensor, el ajuste del amplificador operacional que se utilizó para agregar un offset a la señal de voltaje que proporciona el sensor de corriente y el ruido introducido en la señal.

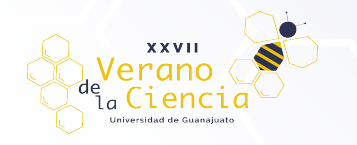

# Bibliografía/Referencias /Referencias

[1] Ameen, O. F., Younus, M. H., Aziz, M. S., & Raja Ibrahim, R. (2016). TEMPERATURE AND WATER LEVEL MEASUREMENT OF LIQUID IN A TANK USING FIBER BRAGG GRATING.<br>*Jurnal Teknologi,* 78(3). https://doi.org/10.11113/jt.v78.7529 Jurnal Teknologi, 78(3). https://doi.org/10.11113/jt.v78.7529

[2] D. Brumbi, "Measuring process and storage tank level with radar technology" Proceedings International Radar Conference, Alexandria, VA, USA, 1995, pp. 256 256-260, doi: 10.1109/RADAR.1995.522555.

[3] D. Borg, G. Serpa Sestito, M. Martins da Silva, "Machine-learning classification of environmental conditions inside a tank by analyzing radar curves in industrial level measurements" Flow Measurement and Instrumentation, v. 79, p. 1-9, 2021 learning<br>rves in ir<br>79, p. 1-9<br><sup>,</sup>-cost ca<sub>l</sub>

[4] K. Loizou, E. Koutroulis, D. Zalikas and G. Liontas, "A low-cost capacitive sensor for water level monitoring in large-scale storage tanks," 2015 IEEE International Conference on Industrial Technology (ICIT), Seville, Spain, 2015, pp. 1416-1421, doi: 10.1109/ICIT.2015.7125295.

[5] C. Zhao and Y. Chen, "A New Liquid Level Measuring System of Standard Metal Tank Based on Sub-pixel Edge Detection," 2007 IEEE International Conference on Control and Automation, Guangzhou, China, 2007, pp. 3207 3207-3212, doi: 10.1109/ICCA.2007.4376954.